## 19. Google Workspace for Education (以下 GWS) における保護者アカウント登録について

本校では、大阪府教育庁から「業務時間外の電話対応」や「保護者の皆様への連絡方法」などに関 する取扱いが示されたことを受けて、「Google フォームによる欠席・遅刻連絡」、「保護者の皆様への 文書配布のデジタル化」などについて取り組んでおります。つきましては、本校で GWS を利用する にあたり、下記の個人情報の取扱い及び留意事項等をご確認の上、同意いただきますようお願い申 し上げます。

なお、保護者様が GWS にログインし、利用を開始することにより、本同意をいただいたものとさ せていただきます。また、パスワードについては、初回ログイン時に変更を要求されますので、各自 で変更の上、管理いただきますようお願いいたします。

### 1.GWS に保管し、利用する個人情報

- ・生徒名及び、生徒のクラス情報
- 2.保護者アカウントの利用期限
	- ・生徒が在籍している間
- 3.活用方法
	- (1)Google フォームによる欠席・遅刻連絡
	- (2)保護者様への文書配布のデジタル化
	- (3)Google サイトへのアクセス

### 4.登録手順

◇入学式当日、受付時に保護者アカウントを配付いたします。(欠席された方は、お子様を通じてお 渡しいたします。)

### 手順1

・Google クラスルームのアプリをインストール

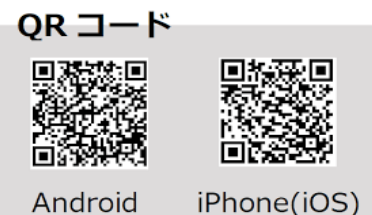

### 手順 2

- ・保護者アカウントでログイン (101-p-×××@e.osakamanabi,jp)
- ・初回ログイン時にパスワードの変更(8桁のパスワード)

## 手順 3

・クラスコード(入学式に配付)を入力し、クラスに所属する

# <遅刻・欠席連絡方法>

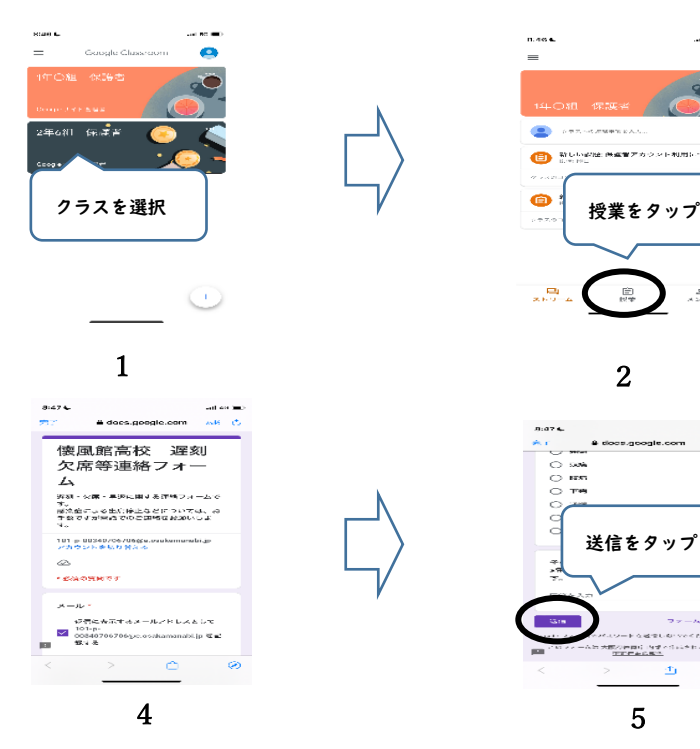

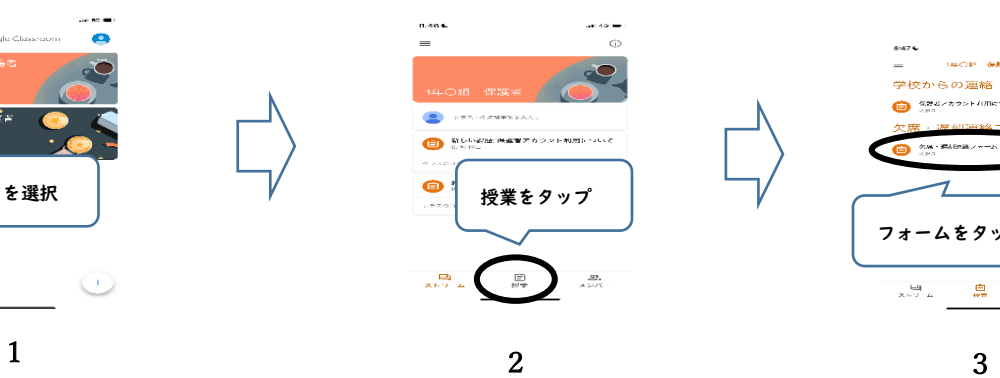

送信をタップ

adisation<br>ي <mark>هم pople.com</mark>

.<br>Alexandrian<br>Alexandrian .<br>Stampa (1998)<br>The mandato

B

5

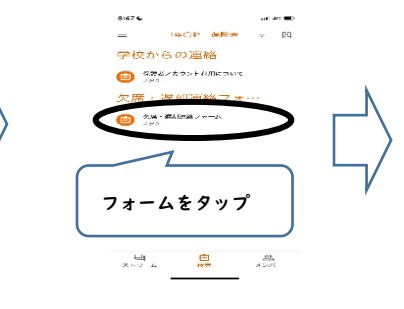

# <配信プリント閲覧方法>

※上記手順2まで同じ  $8:47$  & 8:47€  $-$ di so  $=$ <br>1年の紀 保護者  $\mathbb{R}$  $-49.5605...$  $\Box$  $\mathscr{O}$   $\Box$ برويين <br>保護者アカウント利用について - 1980 Supplied and the St.<br>- 1980 Supplied St. Links nda sa falmella a la<br>La Barra del Norre di<br>La Barra del Norre di 配信された資料を Š. タップ .<br>1982 - Alexandr Marian, amerikanar menyerakan<br>1983 - Alexandr Marian, amerikanar menjadi<br>1993 - Alexandr Marian, amerikanar menjadi<br>1993 - Alexandr Marian, amerikanar menjadi  $\begin{array}{c} \underline{\mathbf{L}} \underline{\mathbf{L}} \underline{\mathbf{I}} \\ \underline{\mathbf{A}} \vdash \nabla \cdot \mathbf{A} \end{array}$ 息 وہے<br>تاریخ 1 2

ما تحصیل<br>هایچه پهغونه های e membrandez († 1936)<br>1936 - Julie Joseph Maria Barristo, amerikansk politik († 1907)<br>1930 - Paris Barristo, fransk politik († 1918)<br>1941 - Henrik Johnson, fransk politik, fransk politik († 1918)<br>1941 - Henrik Johnson, fra

# 5 留意事項

- ・本アカウントを私的に利用すること、第3者と共有することはご遠慮願います。
- ・万が一、本アカウントを用いた不適切な利用が確認された場合は、本人の同意なくアカウントの 停止等の措置をする場合があります。
- ・上記2に記載の利用期限が終了した時点でアカウントは削除いたします。
- ・欠席、遅刻の連絡を受けた場合でも、こちらから連絡させていただく事があります。
- ・モバイル端末等の通信料は各家庭のご負担となります。
- ・本アカウントにかかるトラブルについては、責任を負いかねますのでご留意ください。